# **DESDEO Documentation**

**Vesa Ojalehto, Frankie Robertson**

**May 21, 2019**

## **CONTENTS:**

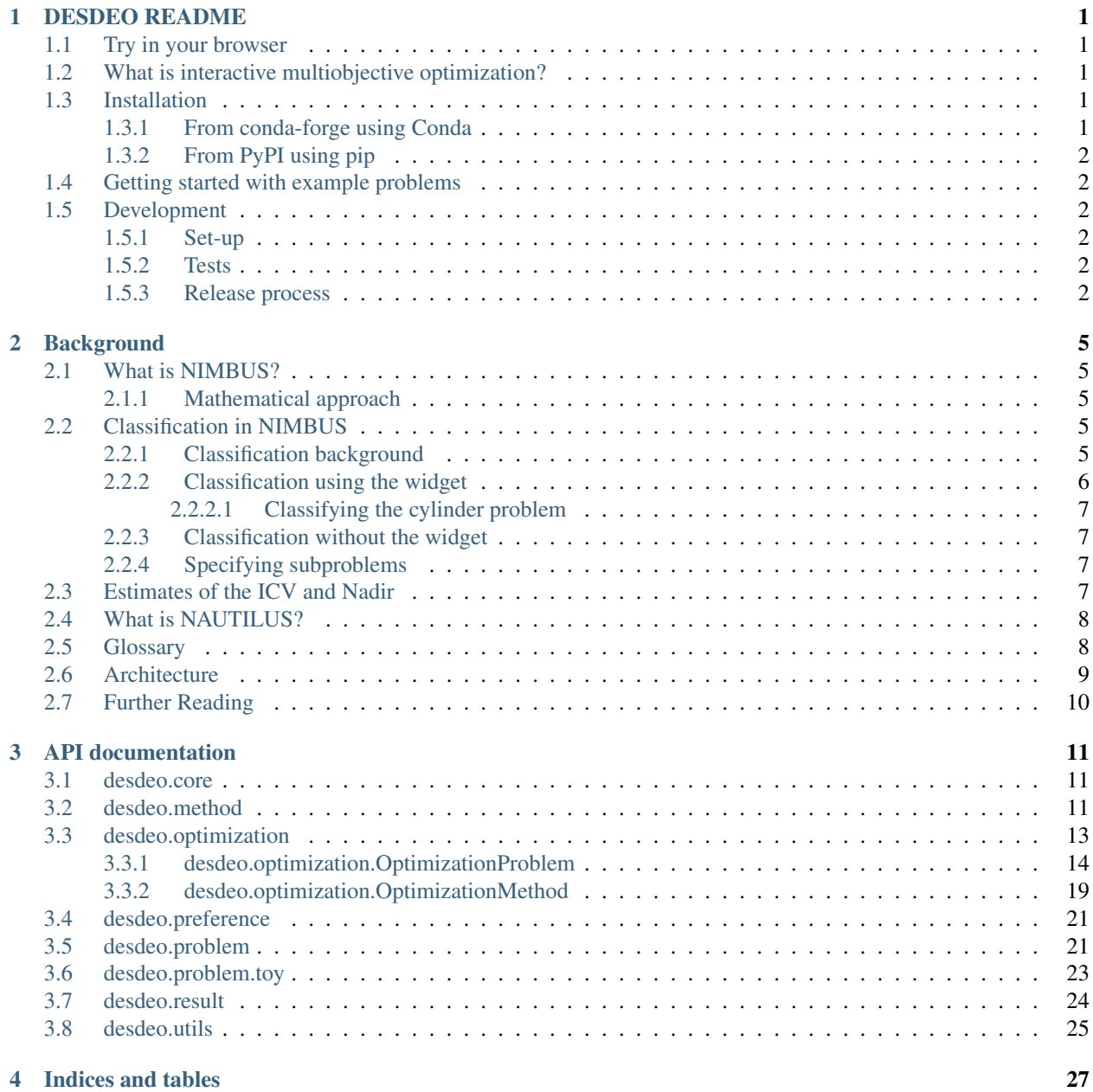

[Bibliography](#page-32-0) 29

[Python Module Index](#page-34-0) 31

#### **CHAPTER**

### **DESDEO README**

<span id="page-4-0"></span>DESDEO is a free and open source Python-based framework for developing and experimenting with interactive multiobjective optimization.

[Documentation is available.](https://desdeo.readthedocs.io/en/latest/)

[Background and publications available on the University of Jyväskylä Research Group in Industrial Optimization web](https://desdeo.it.jyu.fi) [pages.](https://desdeo.it.jyu.fi)

### <span id="page-4-1"></span>**1.1 Try in your browser**

You can try a guided example problem in your browser: [choose how to deal with river pollution using NIMBUS.](https://mybinder.org/v2/gh/industrial-optimization-group/desdeo-vis/master?filepath=desdeo_notebooks%2Fnimbus-river-pollution.ipynb) You can also [browse the other examples.](https://mybinder.org/v2/gh/industrial-optimization-group/desdeo-vis/master?filepath=desdeo_notebooks)

### <span id="page-4-2"></span>**1.2 What is interactive multiobjective optimization?**

There exist many methods to solve [multiobjective optimization](https://en.wikipedia.org/wiki/Multi-objective_optimization) problems. Methods which introduce some preference information into the solution process are commonly known as multiple criteria decision making methods. When using so called [interactive methods,](https://en.wikipedia.org/wiki/Multi-objective_optimization#Interactive_methods) the decision maker (DM) takes an active part in an iterative solution process by expressing preference information at several iterations. According to the given preferences, the solution process is updated at each iteration and one or several new solutions are generated. This iterative process continues until the DM is sufficiently satisfied with one of the solutions found.

Many interactive methods have been proposed and they differ from each other e.g. in the way preferences are expressed and how the preferences are utilized when new solutions. The aim of the DESDEO is to implement aspects common for different interactive methods, as well as provide framework for developing and implementing new methods.

### <span id="page-4-3"></span>**1.3 Installation**

### <span id="page-4-4"></span>**1.3.1 From conda-forge using Conda**

This is the recommended installation method, especially for those who are newer to Python. First download and install the [Anaconda Python distribution.](https://www.anaconda.com/download/)

Next, run the following commands in a terminal:

```
conda config --add channels conda-forge
conda install desdeo desdeo-vis
```
Note: if you prefer not to install the full Anaconda distribution, you can install [miniconda](https://conda.io/miniconda.html) instead.

### <span id="page-5-0"></span>**1.3.2 From PyPI using pip**

Assuming you have Pip and Python 3 installed, you can [install desdeo from PyPI](https://pypi.org/project/desdeo/) by running the following command in a terminal:

pip install desdeo[vis]

This installs desdeo *and* [desdeo-vis,](https://github.com/industrial-optimization-group/desdeo-vis) which you will also want in most cases.

### <span id="page-5-1"></span>**1.4 Getting started with example problems**

To proceed with this section, you must [first install Jupyter notebook.](http://jupyter.org/install) If you're using Anaconda, you already have it!

You can copy the example notebooks to the current directory by running:

python -m desdeo\_notebooks

You can then open them using Jupyter notebook by running:

jupyter notebook

After trying out the examples, the next step is to [read the full documentation.](https://desdeo.readthedocs.io/en/latest/)

### <span id="page-5-2"></span>**1.5 Development**

#### <span id="page-5-3"></span>**1.5.1 Set-up**

You should install the git pre-commit hook so that code formatting is kept consistent automatically. This is configured using the pre-commit utility. See [the installation instructions.](https://pre-commit.com/#install)

If you are using pipenv for development, you can install desdeo and its dependencies after obtaining a git checkout like so:

pipenv install -e . [docs, dev, vis]

### <span id="page-5-4"></span>**1.5.2 Tests**

Tests use pytest. After installing pytest you can run:

pytest tests

#### <span id="page-5-5"></span>**1.5.3 Release process**

- 1. Make a release commit in which the version is incremented in setup.py and an entry added to HISTORY.md
- 2. Make a git tag of this commit with git tag v\$VERSION
- 3. Push including the tags with  $q$ it push --tags

4. Upload to PyPI with python setup.py sdist bdist\_wheel and twine upload dist/\*

### **CHAPTER**

## **BACKGROUND**

<span id="page-8-0"></span>This section contains background and is meant to serve as a quick guide or reference to the key concepts and practical issues required to make use of the interactive multi-objective optimization techniques in DESDEO.

## <span id="page-8-1"></span>**2.1 What is NIMBUS?**

As its name suggests, NIMBUS (Nondifferentiable Interactive Multiobjective BUndle-based optimization System) is a multiobjective optimization system being able to handle even nondifferentiable functions. It will optimize (minimize or maximize) several functions at the same time, creating a group of different solutions. One cannot say which one of them is the best, because the system cannot know the criteria affecting the 'goodness' of the desired solution. The user is the one that makes the decision. Usually, an example is the best way to make things clear:

### <span id="page-8-2"></span>**2.1.1 Mathematical approach**

Mathematically, all the generated solutions are 'equal', so it is important that the user can influence the solution process. The user may want to choose which of the functions should be optimized most, what are the limits of the objectives, etc. In NIMBUS, this phase is called a 'classification'. We will discuss this procedure later.

Searching for the desired solution means actually finding the best compromise between many separate goals. If we want to get lower values for one function, we must be ready to accept the growth of another function. This is due to the fact that the solutions produced by NIMBUS are Pareto optimal. This means that there is no possibility to achieve better solutions for some component of the problem without worsening some other component(s).

## <span id="page-8-3"></span>**2.2 Classification in NIMBUS**

The solution process with NIMBUS is iterative. Since there is usually not only one absolutely right solution, you are asked to 'guide the solver to a desired direction'. The classification is a process in which the desires of the user are expressed. You can choose which of the function values should be decreased from the current level and which of the functions are less important (i.e. their values can be increased).

### <span id="page-8-4"></span>**2.2.1 Classification background**

In NIMBUS, preferences are expressed by choosing a class for each of the objective functions.

When considering minimization, the class alternatives are:

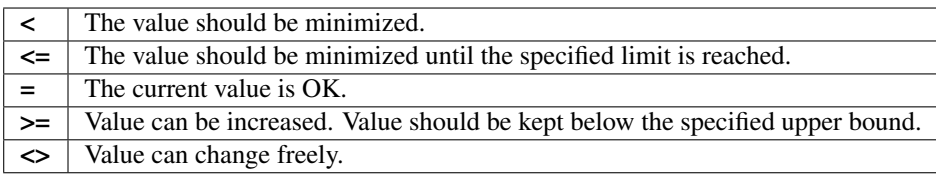

For maximization, directional signs are inverted:

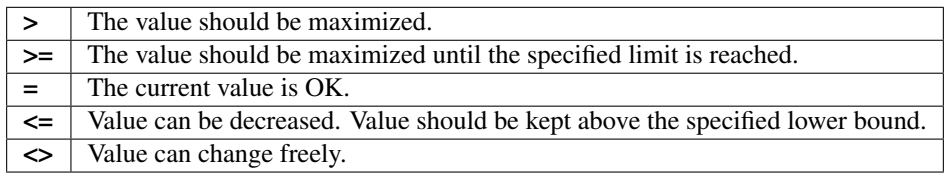

If the second or the fourth alternative is selected, you are asked to specify the limits: an *[aspiration level](#page-11-2)* or an *[up](#page-12-1)[per/lower bound](#page-12-1)* respectively for the function values;.

- Aspiration level defines a desired value for the objective function.
- Upper/lower bound defines the limit value that the function should not exceed, if possible.

Since we are dealing with *[Pareto optimal](#page-11-3)* solutions (compromises) we must be willing to give up something in order to improve some other objective. That is why the classification is feasible only if at least one objective function is in the first two classes and at least one objective function is in the last two classes.

In other words, you must determine at least one function whose value should be made better. However that can not be done if there are no functions whose value can be worsened.

### <span id="page-9-0"></span>**2.2.2 Classification using the widget**

You may find it useful to follow along with [the cylinder notebook](https://desdeo.readthedocs.io/projects/desdeo-vis/en/latest/nimbus-cylinder.html) while reading this section.

The current solution is shown graphically as a parallel coordinate plot. The classification can be made by either clicking points on the axes, or by manually adjusting the classification selection boxes and limit fields.

By default, maximization and minimization are displayed in their original units. You may wish to reformulate the problem so everything is minimized. This means all maximized functions are negated. To enable this, click settings and then check *Reformulate maximization as minimization*. To change the default, add the following to the beginning of your notebooks:

```
from desdeo_vis.conf import conf
conf(max_as_min=True)
```
Let us assume that the function under classification should be minimized. When you click on the corresponding axis, the system considers the axis value at the point you clicked on as a new limit value and inserts the numerical data into the limit field automatically. Selecting the point below the current solution means that function should be minimized  $(\leq)$  until that limit is reached. If the point is selected above the current solution, we allow the function value to increase (>=) to that limit. Clicking a point below the whole bar means that the function should be minimized as much as possible (<). Correspondingly, if the value is selected above the whole bar, the function value can change freely  $(\le)$ . If the current value of some function is satisfactory  $(=)$ , you can express it by clicking the numeric value beside the bar.

In the case of maximization, the logic above is reversed. For example, if you click a point above the current solution, it indicates that the function should be maximized as much as possible. The desired extreme point of each function is indicated by a small black triangle inside the top or the bottom of each bar.

You can refine the graphical classification by changing the class of each objective function using the selection box or adjusting the value in its limit field.

#### <span id="page-10-0"></span>**2.2.2.1 Classifying the cylinder problem**

This section walks you through creating a classification with the widget for [the cylinder notebook.](https://desdeo.readthedocs.io/projects/desdeo-vis/en/latest/nimbus-cylinder.html)

The first solution we get from NIMBUS is reasonable. However, we may decide at this point that we want to increase the cylinder's volume as much as possible, while still keeping the surface area and height difference low.

To do this, we select  $(\le)$  from the volume dropdown, because we allow (for now) the volume to be varied freely. The next column describes the solution for the surface area function. We want to know how much the volume will be when the surface area is 1900, so we select  $(>=)$  from the dropdown and enter 1900 into the box. For height difference we select  $(<=$   $)$ .

#### <span id="page-10-1"></span>**2.2.3 Classification without the widget**

It is also possible to make a classification without the widget. Possibly reasons you might do this are because you are constructing an artificial decision maker, you are making your own preference selection widget, or because you are unable to use Jupyter notebook. In this case, maximizations are always reformulated as minimizations.

The preference information is specified using a Python object called [desdeo.preference.](#page-24-2) [NIMBUSClassification](#page-24-2). If we wanted to make the same classification as above, it can be done like so:

```
classification = NIMBUSClassification(method, [('>=', 1205.843),
('<=', 378.2263),
('=' , 0.0)])
```
### <span id="page-10-2"></span>**2.2.4 Specifying subproblems**

We can specify the maximum number of new solutions generated by the classification given. It's also possible to specify particular scalarization functions. See  $descee$ , method.NIMBUS.next\_iteration() for more information.

### <span id="page-10-3"></span>**2.3 Estimates of the ICV and Nadir**

The result of the optimization is a vector, where the components are the values of the objective functions. When optimizing the functions individually and creating the vector of these values, we get the [ICV;](../helps/terminology.html) that is, the Ideal Criterion Vector.

The ICV tells us the best solution that exists for each objective, when the functions are treated independently. However, the ICV vector is infeasible because it is usually impossible to get the best of everything at the same time - one must make compromises. For minimized functions ICV represents the lower bounds in the set of Pareto optimal solutions and the values are shown on the x-axis of the bar graph. For maximized functions ICV represents the upper bounds in the Pareto optimal set and the values can be found at the top of the bars. If the problem is complicated (that is, nonconvex) the actual components of ICV are difficult to calculate. Thus, to make sure, we refer to ICV as an *estimated ICV*.

The [nadir](../helps/terminology.html) is in some sense the opposite of the ICV. It consists of component values for the 'worst case' solution vector. For minimized functions Nadir represents the upper bounds in the set of Pareto optimal solutions and the values can be found at the top of the bars. For maximized functions Nadir represents the lower bounds in the Pareto optimal set and the values are shown on the x-axis of the bar graph. In practise, the Nadir vector is only an estimation because it is also difficult (even impossible, in the general case) to calculate.

The estimated components of the ICV and the Nadir vector are updated during the calculations, whenever the solver founds improved values. If you know the exact values or better estimates of the ICV and Nadir vectors, you can correct the estimates of the system by setting the *ideal* and *nadir* properties of your subclass of [desdeo.problem.](#page-24-3) [PythonProblem](#page-24-3).

## <span id="page-11-0"></span>**2.4 What is NAUTILUS?**

Most interactive methods developed for solving multiobjective optimization problems sequentially generate Pareto optimal solutions and the decision maker must always trade-off to get a new solution. Instead, the family of interactive trade-off-free methods called NAUTILUS starts from the worst possible objective values and improves every objective function step by step according to the preferences of the decision maker.

Recently, the NAUTILUS family has been presented as a general NAUTILUS framework consisting of several modules. To extend the applicability of interactive methods, it is recommended that a reliable software implementation, which can be easily connected to different simulators or modelling tools, is publicly available. In this paper, we bridge the gap between presenting an algorithm and implementing it and propose a general software framework for the NAUTILUS family which facilitates the implementation of all the NAUTILUS methods, and even other interactive methods. This software framework has been designed following an object-oriented architecture and consists of several software blocks designed to cover independently the different requirements of the NAUTILUS framework. To enhance wide applicability, the implementation is available as open source code.

## <span id="page-11-1"></span>**2.5 Glossary**

- <span id="page-11-3"></span>Pareto optimality A criterion vector z\* (consisting of the values of the objective functions at a point x\*) is *Pareto optimal* if none of its components can be improved without impairing at least one of the other components. In this case, x\* is also called Pareto optimal. Synonyms for Pareto optimality are efficiency, noninteriority and Edgeworth-Pareto optimality.
- Weak Pareto optimality A criterion vector  $z^*$  (consisting of the values of the objective functions at a point  $x^*$ ) is *weakly Pareto optimal* if there does not exist any other vector for which all the components are better. In this case, x\* is also called weakly Pareto optimal.
- Ideal criterion vector (ICV) The ideal criterion vector consists of the best possible values each objective function can achieve. The ICV represents the lower bounds of the set of Pareto optimal solutions. (That is, Pareto optimal set)

For minimized functions the ICV is given as the Lowest Value, and for maximized functions as the Highest Value.

Current solution Current values of the objective functions.

Nadir vector (or nadir point) Estimated upper bounds of the solutions in the Pareto optimal set. The nadir vector represents the worst values that each objective function can attain in the Pareto optimal set.

For minimized functions the Nadir is given as the Highest Value, and for maximized functions as the Lowest Value.

<span id="page-11-2"></span>(Sub)gradient A gradient of a function consists of its partial derivatives subject to each variable. A gradient vector exists for differentiable functions. For nondifferentiable functions a more general concept *subgradient* is used.

Aspiration levels For each minimized function in the class  $\leq$  and maximized function in the class  $\geq$  you must specify an aspiration level. The aspiration level is the value which you desire function value should be decreased or increased to.

NOTE: For minimized functions the aspiration level must be between the lowest value and the current value of the objective function. For maximized function the aspiration level must be between the current and highest value of the objective function.

<span id="page-12-1"></span>Upper and lower bounds For each minimized function in the class  $\geq$  and maximized function in the class  $\leq$  you must specify a boundary value. The upper or lower bounds are the largest or smallest allowable objective function value respectively.

NOTE: For minimized function the upper bound value must be between the current and highest value of the objective function. For maximized function the lower bound value must be between the current and lowest value of the objective function.

## <span id="page-12-0"></span>**2.6 Architecture**

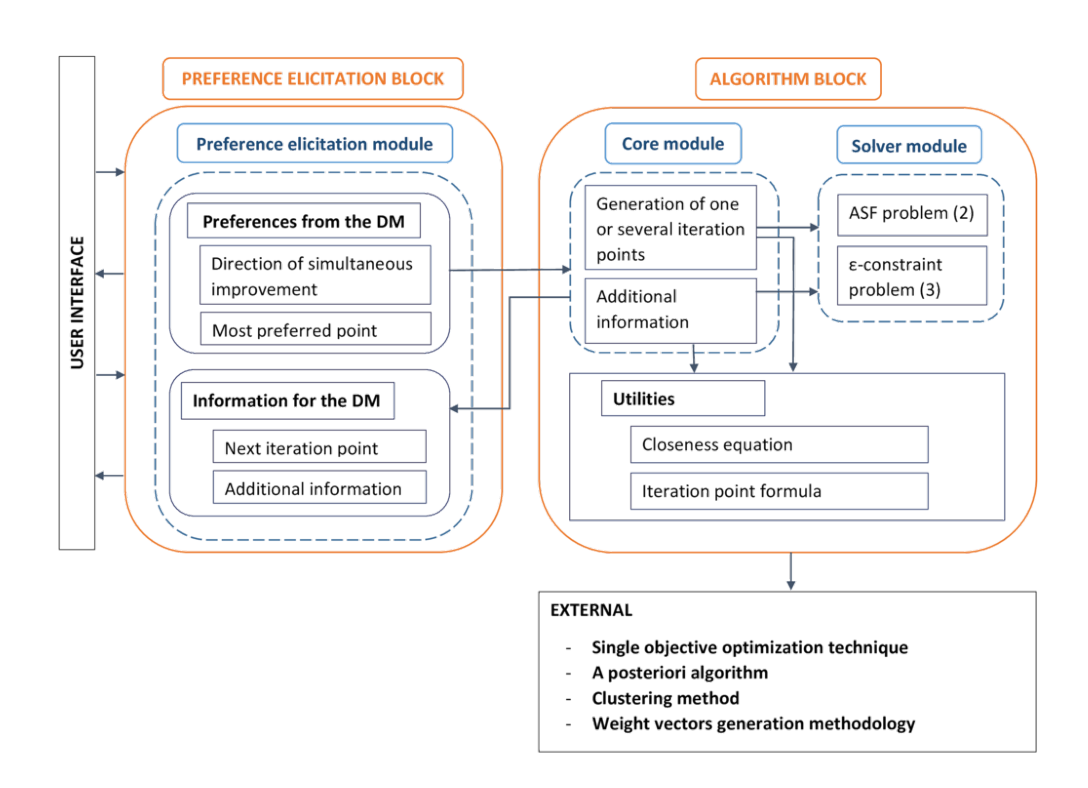

Fig. 1: Overview of the current DESDEO architecture.

## <span id="page-13-0"></span>**2.7 Further Reading**

For an in-depth treatment of the whole field of multi-objective optimization, including interactive and non-interactive methods, see:

Miettinen, K., *Nonlinear multiobjective optimization*, Springer Science & Business Media, 2012. URL: <https://www.springer.com/gp/book/9780792382782>

For more information about the specific techniques implemented in DESDEO, see primarily [the publications on the]({}`\T1\textless {}https://desdeo.it.jyu.fi/pages/about-desdeo.html\T1\textgreater {}{}`) [DESDEO project page]({}`\T1\textless {}https://desdeo.it.jyu.fi/pages/about-desdeo.html\T1\textgreater {}{}`) as well as [the other publications of the University of Jyväskylä optimization group.]({}`\T1\textless {}http://www.mit.jyu.fi/optgroup/publications.html\T1\textgreater {}{}`)

### **CHAPTER**

### **THREE**

## **API DOCUMENTATION**

<span id="page-14-3"></span><span id="page-14-0"></span>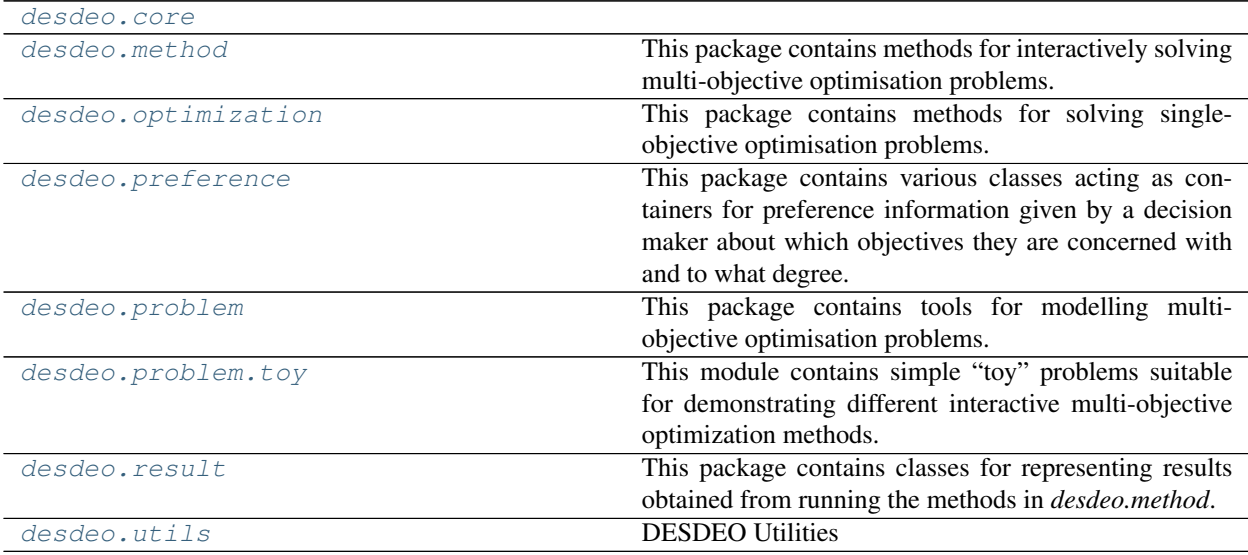

## <span id="page-14-1"></span>**3.1 desdeo.core**

## <span id="page-14-2"></span>**3.2 desdeo.method**

This package contains methods for interactively solving multi-objective optimisation problems. Currently this includes the NIMBUS methods and several variants of the NAUTILUS method.

```
class desdeo.method.NAUTILUSv1(method, method_class)
    Bases: desdeo.method.NAUTILUS.NAUTILUS
```
The first NAUTILUS method variant[1]\_

#### **References**

[1] Miettinen, K.; Eskelinen, P.; Ruiz, F. & Luque, M., NAUTILUS method: An interactive technique in multiobjective optimization based on the nadir point, European Journal of Operational Research, 2010 , 206 , 426-434.

**\_\_init\_\_**(*method*, *method\_class*)

Initialize self. See help(type(self)) for accurate signature.

#### <span id="page-15-0"></span>**\_\_module\_\_ = 'desdeo.method.NAUTILUS'**

**next\_iteration**(*preference=None*) Return next iteration bounds

#### **print\_current\_iteration**()

**class** desdeo.method.**ENAUTILUS**(*method*, *method\_class*) Bases: desdeo.method.NAUTILUS.NAUTILUS

**\_\_init\_\_**(*method*, *method\_class*) Initialize self. See help(type(self)) for accurate signature.

Return type None

#### **\_\_module\_\_ = 'desdeo.method.NAUTILUS'**

**next\_iteration**(*\*args*, *preference=None*, *\*\*kwargs*) Return solution(s) for the next iteration

#### **print\_current\_iteration**()

**select\_point**(*point*)

**class** desdeo.method.**NNAUTILUS**(*method*, *method\_class*) Bases: desdeo.method.NAUTILUS.NAUTILUS

#### NAVIGATOR NAUTILUS method

#### **fh**

Current non-dominated point

Type list of floats

#### **zh**

Current iteration point

Type list of floats

#### **fh\_up**

Upper boundary for iteration points reachable from iteration point zh

Type list of floats

#### **fh\_lo**

Lower boundary for iteration points reachable from iteration point zh

Type list of floats

#### **exception NegativeIntervalWarning**

Bases: desdeo.utils.warnings.UnexpectedCondition

#### **\_\_module\_\_ = 'desdeo.method.NAUTILUS'**

**\_\_str\_\_**() Return str(self).

**\_\_init\_\_**(*method*, *method\_class*)

Initialize self. See help(type(self)) for accurate signature.

#### **\_\_module\_\_ = 'desdeo.method.NAUTILUS'**

#### **next\_iteration**(*ref\_point*, *bounds=None*)

Calculate the next iteration point to be shown to the DM

#### Parameters

• **ref\_point** (list of float) –

• **point given by the DM** (Reference) –

#### <span id="page-16-2"></span>**update\_points**()

**class** desdeo.method.**NIMBUS**(*problem*, *method\_class*)

Bases: desdeo.method.base.InteractiveMethod

' Abstract class for optimization methods

#### **\_preference**

Preference, i.e., classification information information for current iteration

Type ClNIMBUSClassificationdefault:None)

**\_\_init\_\_**(*problem*, *method\_class*)

Initialize self. See help(type(self)) for accurate signature.

#### **\_\_module\_\_ = 'desdeo.method.NIMBUS'**

#### **between**(*objs1*, *objs2*, *n=1*)

Generate *n* solutions which attempt to trade-off *objs1* and *objs2*.

#### Parameters

- **objs1** (List[float]) First boundary point for desired objective function values
- **objs2** (List[float]) Second boundary point for desired objective function values
- **n** Number of solutions to generate

#### <span id="page-16-1"></span>**next\_iteration**(*\*args*, *\*\*kwargs*)

Generate the next iteration's solutions using the DM's preferences and the NIMBUS scalarization functions.

#### Parameters

- **preference** ([NIMBUSClassification](#page-24-2)) Preference classifications obtained from the DM
- **scalars** (list of strings) List containing one or more of the scalarizing functions: NIM, ACH, GUESS, STOM
- **num** scalars (number) The number of scalarizing functions to use (mutually exclusive with *scalars*)

### <span id="page-16-0"></span>**3.3 desdeo.optimization**

This package contains methods for solving single-objective optimisation problems. These are contained in *OptimizationMethod*. It also contains scalarisation functions, used for converting multi-objective problems into single-objective fucntions. These are contained in *OptimizationProblem*. Both are used as primitives by the methods defined in *desdeo.method*.

```
class desdeo.optimization.PointSearch(optimization_problem)
    Bases: desdeo.optimization.OptimizationMethod.OptimizationMethod
```

```
__abstractmethods__ = frozenset({})
```
**\_\_module\_\_ = 'desdeo.optimization.OptimizationMethod'**

```
class desdeo.optimization.SciPyDE(optimization_problem)
    Bases: desdeo.optimization.OptimizationMethod.OptimalSearch
```
#### <span id="page-17-3"></span>**\_\_abstractmethods\_\_ = frozenset({})**

**\_\_init\_\_**(*optimization\_problem*) Initialize self. See help(type(self)) for accurate signature.

#### **\_\_module\_\_ = 'desdeo.optimization.OptimizationMethod'**

**class** desdeo.optimization.**SciPy**(*optimization\_problem*) Bases: [desdeo.optimization.OptimizationMethod.OptimalSearch](#page-22-2)

#### **\_\_abstractmethods\_\_ = frozenset({})**

**\_\_module\_\_ = 'desdeo.optimization.OptimizationMethod'**

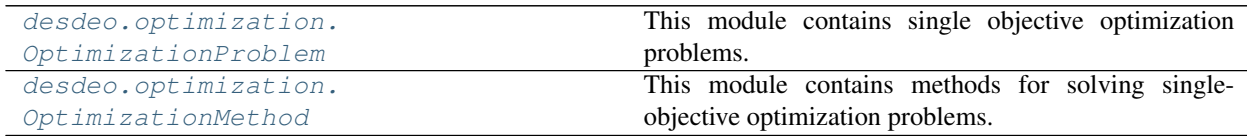

### <span id="page-17-0"></span>**3.3.1 desdeo.optimization.OptimizationProblem**

This module contains single objective optimization problems. Principally there are scalarization functions for converting multi-objective problems into single-objective functions.

<span id="page-17-2"></span>**class** desdeo.optimization.OptimizationProblem.**AchievementProblemBase**(*mo\_problem*, *\*\*kwargs*)

Bases: [desdeo.optimization.OptimizationProblem.ScalarizedProblem](#page-21-0)

Solves problems of the form:

minimize

$$
\max_{i=1,\ldots,k} \left\{ \mu_i(\ldots) \right\} + \rho \sum_{i=1}^k \mu_i(\ldots)
$$

subject to

$$
\mathbf{x}\in S
$$

This is an abstract base class. Implementors should override *\_ach*, *\_augmentation* and *\_set\_scaling\_weights*.

**\_\_abstractmethods\_\_ = frozenset({'\_ach', '\_augmentation', '\_set\_scaling\_weights'}) \_\_init\_\_**(*mo\_problem*, *\*\*kwargs*)

**Constructor** 

Return type None

#### **\_\_module\_\_ = 'desdeo.optimization.OptimizationProblem'**

<span id="page-17-1"></span>**class** desdeo.optimization.OptimizationProblem.**EpsilonConstraintProblem**(*mo\_problem*,

*obj\_bounds=None*)

Bases: [desdeo.optimization.OptimizationProblem.OptimizationProblem](#page-20-0)

Epsilon constraint problem

minimize  
\n
$$
f_r(\mathbf{x})
$$
\nsubject to  
\n
$$
f_j(\mathbf{x}) \leq z_j, j = 1, \dots, k, j \neq r,
$$
\n
$$
\mathbf{x} \in S,
$$

<span id="page-18-0"></span>**bounds**

Boundary value for the each of the objectives. The objective with boundary of None is to be minimized

Type List of numerical values

```
__abstractmethods__ = frozenset({})
```
**\_\_init\_\_**(*mo\_problem*, *obj\_bounds=None*) **Constructor** 

Return type None

#### **\_\_module\_\_ = 'desdeo.optimization.OptimizationProblem'**

**class** desdeo.optimization.OptimizationProblem.**MaxEpsilonConstraintProblem**(*mo\_problem*,

*obj\_bounds=None*) Bases: [desdeo.optimization.OptimizationProblem.EpsilonConstraintProblem](#page-17-1)

Epsilon constraint problem where the objective is to be maximized

### maximize  $f_r(\mathbf{x})$ subject to  $f_j(\mathbf{x}) \leq z_j, j = 1, \ldots, k, j \neq r$  $\mathbf{x} \in S$

This is a special case of using epsilon constraint, to be very clear when using maximized scalarizing function.

**bounds**

Boundary value for the each of the objectives. The objective with boundary of None is to be minimized

Type List of numerical values

#### **\_\_abstractmethods\_\_ = frozenset({})**

**\_\_init\_\_**(*mo\_problem*, *obj\_bounds=None*) **Constructor** 

Return type None

**\_\_module\_\_ = 'desdeo.optimization.OptimizationProblem'**

**class** desdeo.optimization.OptimizationProblem.**NIMBUSAchievementProblem**(*mo\_problem*,

Bases: [desdeo.optimization.OptimizationProblem.NadirStarStarScaleMixin](#page-20-1), [desdeo.optimization.OptimizationProblem.SimpleAchievementProblem](#page-21-1)

Finds new solution by solving NIMBUS version of the achivement problem.

minimize

$$
\max_{i=1,\dots,k} \left[ \frac{f_i(\mathbf{x}) - \bar{z}_i}{z_i^{\text{nad}} - z_i^{\star \star}} \right] + \rho \sum_{i=1}^k \frac{f_i(\mathbf{x})}{z_i^{\text{nad}} - z_i^{\star \star}}
$$
\nsubject to\n
$$
\mathbf{x} \in S.
$$

 $abstract methods = frozenset({})$ 

**\_\_module\_\_ = 'desdeo.optimization.OptimizationProblem'**

*\*\*kwargs*)

<span id="page-19-0"></span>**class** desdeo.optimization.OptimizationProblem.**NIMBUSGuessProblem**(*mo\_problem*, *\*\*kwargs*)

Bases: [desdeo.optimization.OptimizationProblem.SimpleAchievementProblem](#page-21-1)

Finds new solution by solving NIMBUS version of the GUESS method.

minimize

$$
\max_{i \notin I^{\diamond}} \left[ \frac{f_i(\mathbf{x}) - z_i^{\text{nad}}}{z_i^{\text{nad}} - \bar{z}_i} \right] + \rho \sum_{i=1}^{k} \frac{f_i(\mathbf{x})}{z_i^{\text{nad}} - \bar{z}_i}
$$
\n
$$
\text{subject to}
$$
\n
$$
\mathbf{x} \in S
$$

In this implementation  $z^{\text{nad}}$  is *eps* larger than the true nadir to protect against the case where  $\bar{z}_i = z_i^{\text{nad}}$  causing division by zero.

```
__abstractmethods__ = frozenset({})
```

```
__module__ = 'desdeo.optimization.OptimizationProblem'
```
**class** desdeo.optimization.OptimizationProblem.**NIMBUSProblem**(*mo\_problem*,

*\*\*kwargs*) Bases: [desdeo.optimization.OptimizationProblem.NadirStarStarScaleMixin](#page-20-1), [desdeo.optimization.OptimizationProblem.SimpleAchievementProblem](#page-21-1)

Finds new solution by solving NIMBUS scalarizing function.

minimize

$$
\max_{\substack{i \in I^< \\ j \in I^{\leq}}} \left[ \frac{f_i(\mathbf{x}) - z_i^{\star}}{z_i^{\text{nad}} - z_i^{\star \star}}, \frac{f_j(\mathbf{x}) - \hat{z}_j}{z_j^{\text{nad}} - z_j^{\star \star}} \right] + \rho \sum_{i=1}^k \frac{f_i(\mathbf{x})}{z_i^{\text{nad}} - z_i^{\star \star}}
$$

subject to

$$
f_i(\mathbf{x}) \le f_i(\mathbf{x}^c)
$$
 for all  $i \in I^{\leq} \cup I^{\leq} \cup I^{\equiv}$ ,

$$
f_i(\mathbf{x}) \le \varepsilon_i
$$
 for all  $i \in I^{\ge}$ ,

 $\mathbf{x} \in S$ 

#### **\_\_abstractmethods\_\_ = frozenset({})**

**\_\_init\_\_**(*mo\_problem*, *\*\*kwargs*) Initialize self. See help(type(self)) for accurate signature.

Return type None

#### **\_\_module\_\_ = 'desdeo.optimization.OptimizationProblem'**

**class** desdeo.optimization.OptimizationProblem.**NIMBUSStomProblem**(*mo\_problem*, *\*\*kwargs*)

Bases: [desdeo.optimization.OptimizationProblem.SimpleAchievementProblem](#page-21-1)

Finds new solution by solving NIMBUS version of the satisficing trade-off method (STOM).

minimize

$$
\max_{i=1,\dots,k} \left[ \frac{f_i(\mathbf{x}) - z_i^{\star \star}}{\bar{z}_i - z_i^{\star \star}} \right] + \rho \sum_{i=1}^k \frac{f_i(\mathbf{x})}{\bar{z}_i - z_i^{\star \star}}
$$

subject to

 $\mathbf{x} \in S$ 

<span id="page-20-2"></span>**\_\_abstractmethods\_\_ = frozenset({})**

**\_\_module\_\_ = 'desdeo.optimization.OptimizationProblem'**

<span id="page-20-1"></span>**class** desdeo.optimization.OptimizationProblem.**NadirStarStarScaleMixin** Bases: object

This mixin implements *\_set\_scaling\_weights* as:

$$
\frac{1}{z_i^{\text{nad}} - z_i^{\star\star}}
$$

```
__dict__ = mappingproxy({'__module__': 'desdeo.optimization.OptimizationProblem', '_
__module__ = 'desdeo.optimization.OptimizationProblem'
```
**\_\_weakref\_\_**

list of weak references to the object (if defined)

**class** desdeo.optimization.OptimizationProblem.**NautilusAchievementProblem**(*mo\_problem*,

Bases: [desdeo.optimization.OptimizationProblem.NadirStarStarScaleMixin](#page-20-1), [desdeo.optimization.OptimizationProblem.SimpleAchievementProblem](#page-21-1)

Solves problems of the form:

minimize

$$
\max_{i=1,\dots,k} \left\{ \mu_i(f_i(\mathbf{x}) - q_i) \right\} + \rho \sum_{i=1}^k \frac{f_i(\mathbf{x}) - q_i}{z_i^{\text{nad}} - z_i^{\star \star}}
$$
\nsubject to\n
$$
\mathbf{x} \in S
$$

**\_\_abstractmethods\_\_ = frozenset({})**

**\_\_module\_\_ = 'desdeo.optimization.OptimizationProblem'**

<span id="page-20-0"></span>**class** desdeo.optimization.OptimizationProblem.**OptimizationProblem**(*mo\_problem*) Bases: object

Single objective optimization problem

```
problem
```
The multi-objective problem that the single-objective problem is posed in terms of

```
__abstractmethods__ = frozenset({'_evaluate'})
```
\_\_dict\_\_ = mappingproxy({'\_\_module\_\_': 'desdeo.optimization.OptimizationProblem', '\_\_

**\_\_init\_\_**(*mo\_problem*)

Constructor

Return type None

**\_\_module\_\_ = 'desdeo.optimization.OptimizationProblem'**

**\_\_weakref\_\_**

list of weak references to the object (if defined)

```
evaluate(objectives)
```
Evaluate value of the objective function and possible additional constraints

*\*\*kwargs*)

<span id="page-21-2"></span>Parameters objectives (list of objective values) -

Return type Tuple[List[float], Optional[numpy.ndarray]]

Returns

- objective (*list of floats*) Objective function values corresponding to objectives
- constraint (*2-D matrix of floats*) Constraint function values corresponding to objectives per row. None if no constraints are added

<span id="page-21-0"></span>**class** desdeo.optimization.OptimizationProblem.**ScalarizedProblem**(*mo\_problem*,

*\*\*kwargs*) Bases: [desdeo.optimization.OptimizationProblem.OptimizationProblem](#page-20-0)

**\_\_abstractmethods\_\_ = frozenset({'\_evaluate', '\_set\_preferences'})**

**\_\_init\_\_**(*mo\_problem*, *\*\*kwargs*) **Constructor** 

Return type None

**\_\_module\_\_ = 'desdeo.optimization.OptimizationProblem'**

#### **evaluate**(*objectives*)

Evaluate value of the objective function and possible additional constraints

Parameters objectives (list of objective values) -

Return type Tuple[List[float], Optional[numpy.ndarray]]

Returns

- objective (*list of floats*) Objective function values corresponding to objectives
- constraint (*2-D matrix of floats*) Constraint function values corresponding to objectives per row. None if no constraints are added

**set\_preferences**(*preference*, *last\_solution*)

**class** desdeo.optimization.OptimizationProblem.**SelectedOptimizationProblem**(*mo\_problem*,

Bases: [desdeo.optimization.OptimizationProblem.OptimizationProblem](#page-20-0)

Converts a multi-objective optimization problem to a single-objective one by selecting only a single objective.

#### $abstract methods = frozenset({})$

**\_\_init\_\_**(*mo\_problem*, *n*)

**Parameters n** (int) – The index of the objective to be considered

Return type None

**\_\_module\_\_ = 'desdeo.optimization.OptimizationProblem'**

<span id="page-21-1"></span>**class** desdeo.optimization.OptimizationProblem.**SimpleAchievementProblem**(*mo\_problem*,

*\*\*kwargs*) Bases: [desdeo.optimization.OptimizationProblem.AchievementProblemBase](#page-17-2)

*n*)

<span id="page-22-3"></span>Solves a simple form of achievement scalarizing function

minimize

$$
\max_{i=1,\dots,k} \{ \mu_i(f_i(\mathbf{x}) - q_i) \} + \rho \sum_{i=1}^k \mu_i(f_i(\mathbf{x}))
$$
\nsubject to\n
$$
\mathbf{x} \in S
$$

If ach\_pen=True is passed to the constructor, the full achivement function is used as the penatly, causing us to instead solve[1]\_

minimize

$$
\max_{i=1,\dots,k} \{ \mu_i(f_i(\mathbf{x}) - q_i) \} + \rho \sum_{i=1}^k \mu_i(f_i(\mathbf{x}) - q_i)
$$
\nsubject to\n
$$
\mathbf{x} \in S
$$

This is an abstract base class. Implementors should override *\_get\_rel* and *\_set\_scaling\_weights*.

#### **References**

[1] A. P. Wierzbicki, The use of reference objectives in multiobjective optimization, in: G. Fandel, T. Gal (Eds.), Multiple Criteria Decision Making, Theory and Applications, Vol. 177 of Lecture Notes in Economics and Mathematical Systems, Springer, 1980, pp. 468-486.

**\_\_abstractmethods\_\_ = frozenset({'\_get\_rel', '\_set\_scaling\_weights'})**

**\_\_init\_\_**(*mo\_problem*, *\*\*kwargs*) Constructor

Return type None

```
__module__ = 'desdeo.optimization.OptimizationProblem'
```
desdeo.optimization.OptimizationProblem.**v\_ach**(*f*, *w*, *r*)

desdeo.optimization.OptimizationProblem.**v\_pen**(*f*, *w*, *r*)

#### <span id="page-22-0"></span>**3.3.2 desdeo.optimization.OptimizationMethod**

This module contains methods for solving single-objective optimization problems.

```
class desdeo.optimization.OptimizationMethod.OptimalSearch(optimization_problem)
    Bases: desdeo.optimization.OptimizationMethod.OptimizationMethod
```
Abstract class for optimal search

```
__abstractmethods__ = frozenset({'_objective', '_search'})
```

```
__module__ = 'desdeo.optimization.OptimizationMethod'
```
<span id="page-22-1"></span>**class** desdeo.optimization.OptimizationMethod.**OptimizationMethod**(*optimization\_problem*) Bases: object

Abstract class for optimization methods

#### <span id="page-23-0"></span>**\_max**

True if the objective function is to be maximized

Type bool (default:False)

#### **\_ceoff**

Coefficient for the objective function

Type float

```
__abstractmethods__ = frozenset({'_search'})
```
\_dict\_\_ = mappingproxy({'\_\_module\_\_': 'desdeo.optimization.OptimizationMethod', '\_\_d

**\_\_init\_\_**(*optimization\_problem*)

Initialize self. See help(type(self)) for accurate signature.

**\_\_module\_\_ = 'desdeo.optimization.OptimizationMethod'**

#### **\_\_weakref\_\_**

list of weak references to the object (if defined)

**search**(*max=False*, *\*\*params*) Search for the optimal solution

This sets up the search for the optimization and calls the \_search method

#### Parameters

- **max** (bool (default False)) If true find mximum of the objective function instead of minimum
- **\*\*params** (dict [optional]) Parameters for single objective optimization method

Return type Tuple[numpy.ndarray, List[float]]

**class** desdeo.optimization.OptimizationMethod.**PointSearch**(*optimization\_problem*) Bases: [desdeo.optimization.OptimizationMethod.OptimizationMethod](#page-22-1)

**\_\_abstractmethods\_\_ = frozenset({})**

**\_\_module\_\_ = 'desdeo.optimization.OptimizationMethod'**

**class** desdeo.optimization.OptimizationMethod.**SciPy**(*optimization\_problem*) Bases: [desdeo.optimization.OptimizationMethod.OptimalSearch](#page-22-2)

**\_\_abstractmethods\_\_ = frozenset({})**

**\_\_module\_\_ = 'desdeo.optimization.OptimizationMethod'**

**class** desdeo.optimization.OptimizationMethod.**SciPyDE**(*optimization\_problem*) Bases: [desdeo.optimization.OptimizationMethod.OptimalSearch](#page-22-2)

**\_\_abstractmethods\_\_ = frozenset({})**

**\_\_init\_\_**(*optimization\_problem*)

Initialize self. See help(type(self)) for accurate signature.

**\_\_module\_\_ = 'desdeo.optimization.OptimizationMethod'**

## <span id="page-24-4"></span><span id="page-24-0"></span>**3.4 desdeo.preference**

This package contains various classes acting as containers for preference information given by a decision maker about which objectives they are concerned with and to what degree. It is sued by the methods defined in *desdeo.method*.

```
class desdeo.preference.NIMBUSClassification(method, functions, **kwargs)
    Bases: desdeo.preference.PreferenceInformation.ReferencePoint
```
Preferences by NIMBUS classification

#### **\_classification**

NIMBUSClassification information pairing objective n to a classification with value if needed

Type Dict (objn\_n, (class,value))

**\_maxmap**

Minimization - maximiation mapping of classification symbols

Type *[NIMBUSClassification](#page-24-2)* (default:None)

```
__getitem__(key)
     Shortcut to query a classification.
```
**\_\_init\_\_**(*method*, *functions*, *\*\*kwargs*) Initialize the classification information

**Parameters functions** (list ((class, value)) – Function classification information

Return type None

```
__module__ = 'desdeo.preference.PreferenceInformation'
```
**\_\_setitem\_\_**(*key*, *value*) Shortcut to manipulate a single classification.

**with\_class**(*cls*) Return functions with the class

```
class desdeo.preference.ReferencePoint(method, reference_point=None)
    Bases: desdeo.preference.PreferenceInformation.PreferenceInformation
```
**\_\_init\_\_**(*method*, *reference\_point=None*) Initialize self. See help(type(self)) for accurate signature.

Return type None

**\_\_module\_\_ = 'desdeo.preference.PreferenceInformation'**

```
reference_point()
```
Return reference point corresponding to the given preference information

## <span id="page-24-1"></span>**3.5 desdeo.problem**

This package contains tools for modelling multi-objective optimisation problems.

<span id="page-24-3"></span>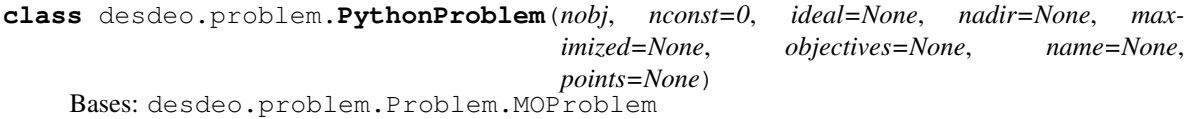

**\_\_module\_\_ = 'desdeo.problem.Problem'**

```
class desdeo.problem.PreGeneratedProblem(filename=None, points=None, delim=', ',
                                               **kwargs)
```
Bases: desdeo.problem.Problem.MOProblem

A problem where the objective function values have beeen pregenerated

**\_\_init\_\_**(*filename=None*, *points=None*, *delim='*, *'*, *\*\*kwargs*) Initialize self. See help(type(self)) for accurate signature.

#### **\_\_module\_\_ = 'desdeo.problem.Problem'**

#### **evaluate**(*population=None*)

Evaluate the objective and constraint functions for population and return tuple (objective,constraint) values

Parameters **population** (list of variable values) – Description

**class** desdeo.problem.**Variable**(*bounds=None*, *starting\_point=None*, *name="*)

#### Bases: object

#### **bounds**

lower and upper boundaries of the variable

Type list of numeric values

#### **name**

Name of the variable

Type string

**starting\_point**

Starting point for the variable

Type numeric value

```
_dict_ = mappingproxy({'_module_': 'desdeo.problem.Problem', '_doc_': '\n Attr
```
**\_\_init\_\_**(*bounds=None*, *starting\_point=None*, *name="*)

Constructor

**\_\_module\_\_ = 'desdeo.problem.Problem'**

#### **\_\_weakref\_\_**

list of weak references to the object (if defined)

```
class desdeo.problem.MOProblem(nobj, nconst=0, ideal=None, nadir=None, maximized=None,
```
*objectives=None*, *name=None*, *points=None*)

Bases: object

Abstract base class for multiobjective problem

#### **variables**

MOProblem decision variable information

Type list of Variables

#### **ideal**

Ideal, i.e, the worst values of objective functions

#### **nadir**

Nadir, i.e, the best values of objective functions

#### **maximized**

Indicates maximized objectives

\_dict\_\_ = mappingproxy({'\_module\_\_': 'desdeo.problem.Problem', '\_doc\_\_': '\n Abst:

<span id="page-26-1"></span>**\_\_init\_\_**(*nobj*, *nconst=0*, *ideal=None*, *nadir=None*, *maximized=None*, *objectives=None*, *name=None*, *points=None*)

Initialize self. See help(type(self)) for accurate signature.

Return type None

#### **\_\_metaclass\_\_**

alias of abc.ABCMeta

**\_\_module\_\_ = 'desdeo.problem.Problem'**

#### **\_\_weakref\_\_**

list of weak references to the object (if defined)

**add\_variables**(*variables*, *index=None*)

#### Parameters

- **variable** (list of variables or single variable) Add variables as problem variables
- **index** (int) Location to add variables, if None add to the end

Return type None

**as\_minimized**(*v*)

```
bounds()
```

```
evaluate(population)
```
Evaluate the objective and constraint functions for population and return tuple (objective,constraint) values

```
Parameters population (list of variable values) – Description
```

```
nof_objectives()
```
Return type Optional[int]

```
nof_variables()
```
Return type int

```
objective_bounds()
    Return objective bounds
```
Returns

- lower (*list of floats*) Lower boundaries for the objectives
- Upper (*list of floats*) Upper boundaries for the objectives

### <span id="page-26-0"></span>**3.6 desdeo.problem.toy**

This module contains simple "toy" problems suitable for demonstrating different interactive multi-objective optimization methods.

**class** desdeo.problem.toy.**RiverPollution**

Bases: desdeo.problem.porcelain.PorcelainProblem

River pollution problem by Narula and Weistroffer [1]

The problem has four objectives and two variables

<span id="page-27-1"></span>The problem describes a (hypothetical) pollution problem of a river, where a fishery and a city are polluting water. The decision variables represent the proportional amounts of biochemical oxygen demanding material removed from water in two treatment plants located after the fishery and after the city.

The first and second objective functions describe the quality of water after the fishery and after the city, respectively, while objective functions three and four represent the percent return on investment at the fishery and the addition to the tax rate in the city. respectively.

#### **References**

[1] Narula, S. & Weistroffer, H. A flexible method for nonlinear multicriteria decision-making problems Systems, IEEE Transactions on Man and Cybernetics, 1989, 19, 883-887.

**\_\_module\_\_ = 'desdeo.problem.toy.river\_pollution'**

```
class desdeo.problem.toy.CylinderProblem
```
Bases: desdeo.problem.porcelain.PorcelainProblem

In this problem consider a cell shaped like a cylinder with a circular cross-section.

The shape of the cell is here determined by two quantities, its radius *r* and its height *h*. We want to maximize the volume of the cylinder and minimize the surface area. In addition to this, cylinder's height should be close to 15 units, i.e. we minimize the absolute difference between the height and 15.

Finally the cylinder's height must be greater or equal to its width. Thus there are 2 decision variables, 3 objectives and 1 constraint in this problem.

**\_\_module\_\_ = 'desdeo.problem.toy.cylinder'**

### <span id="page-27-0"></span>**3.7 desdeo.result**

This package contains classes for representing results obtained from running the methods in *desdeo.method*.

```
class desdeo.result.ResultSet(data=None, meta=None)
    Bases: object
```
Class to store sets of results.

```
_dict__ = mappingproxy({'__module__': 'desdeo.result.Result', '__doc__': '\n Class
```
**\_\_init\_\_**(*data=None*, *meta=None*)

Construct a Result from data, such as a list of (decision, objective) pairs.

```
Return type None
```
**\_\_module\_\_ = 'desdeo.result.Result'**

```
__repr__()
```
Return repr(self).

**\_\_weakref\_\_**

list of weak references to the object (if defined)

**decision\_vars**

**items**

**meta**

**objective\_vars**

## <span id="page-28-1"></span><span id="page-28-0"></span>**3.8 desdeo.utils**

#### DESDEO Utilities

desdeo.utils.**as\_minimized**(*values*, *maximized*) Return vector values as minimized

Return type List[float]

desdeo.utils.**reachable\_points**(*points*, *lower*, *upper*)

desdeo.utils.**isin**(*value*, *values*) Check that value is in values

desdeo.utils.**new\_points**(*factory*, *solution*, *weights=None*) Generate approximate set of points

Generate set of Pareto optimal solutions projecting from the Pareto optimal solution using weights to determine the direction.

#### **Parameters**

- **factory** (IterationPointFactory) IterationPointFactory with suitable optimization problem
- **solution** Current solution from which new solutions are projected
- **weights** (Optional[List[List[float]]]) Direction of the projection, if not given generate with :func:random\_weights

Return type List[Tuple[numpy.ndarray, List[float]]]

#### desdeo.utils.**random\_weights**(*nobj*, *nweight*)

Generatate nw random weight vectors for nof objectives as per Tchebycheff method [\[SteCho83\]](#page-32-1)

#### Parameters

- **nobj** (int) Number of objective functions
- **nweight** (int) Number of weights vectors to be generated

Returns nobj x nweight matrix of weight vectors

Return type List[List[float]

## **CHAPTER**

## **FOUR**

## **INDICES AND TABLES**

- <span id="page-30-0"></span>• genindex
- modindex
- search

## **BIBLIOGRAPHY**

<span id="page-32-1"></span><span id="page-32-0"></span>[SteCho83] Steuer, R. E. & Choo, E.-U. An interactive weighted Tchebycheff procedure for multiple objective programming, Mathematical programming, Springer, 1983, 26, 326-344

## **PYTHON MODULE INDEX**

### <span id="page-34-0"></span>d

desdeo.core, [11](#page-14-1) desdeo.method, [11](#page-14-2) desdeo.optimization, [13](#page-16-0) desdeo.optimization.OptimizationMethod, [19](#page-22-0) desdeo.optimization.OptimizationProblem, [14](#page-17-0) desdeo.preference, [21](#page-24-0) desdeo.problem, [21](#page-24-1) desdeo.problem.toy, [23](#page-26-0) desdeo.result, [24](#page-27-0) desdeo.utils, [25](#page-28-0)

## **INDEX**

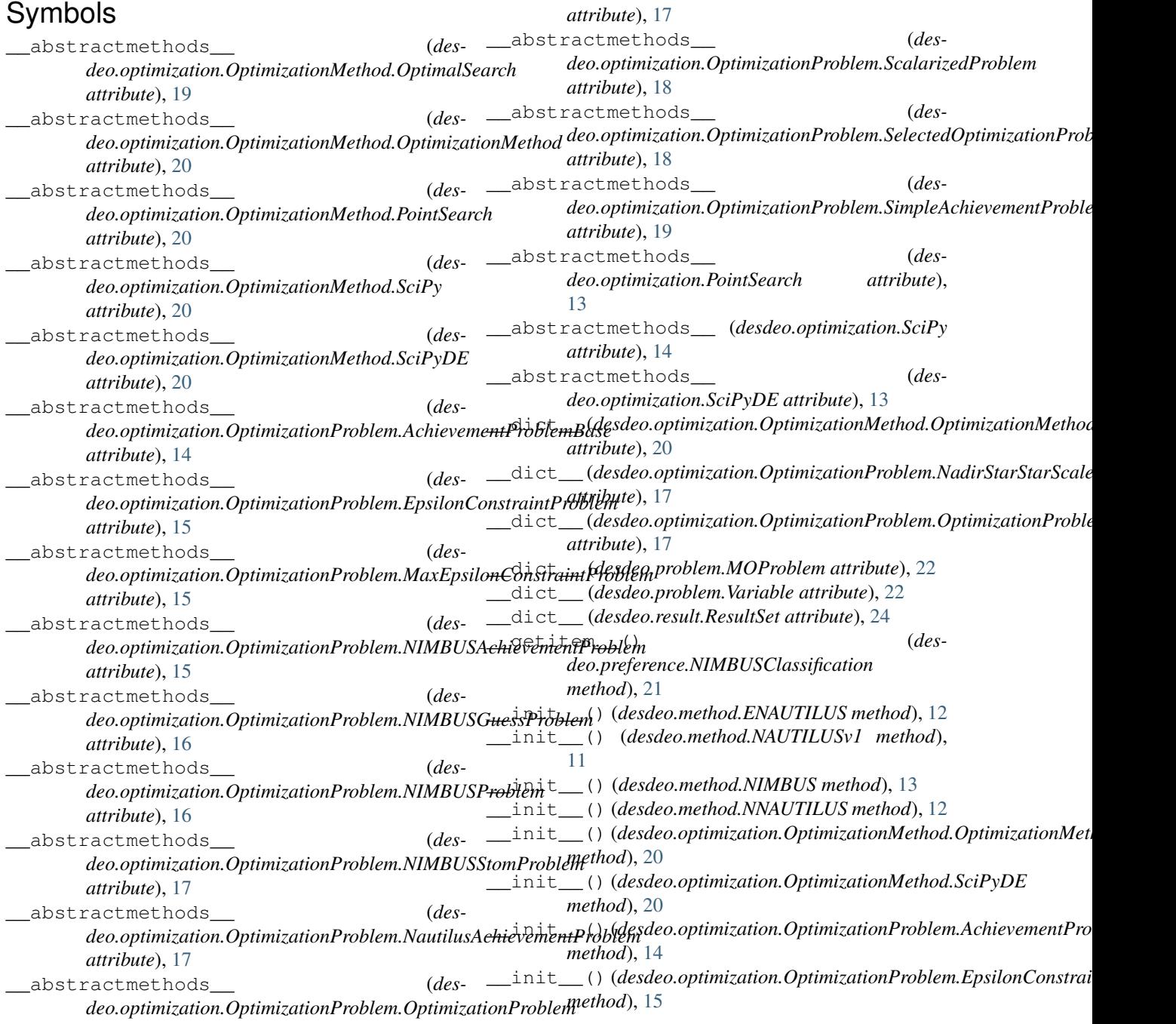

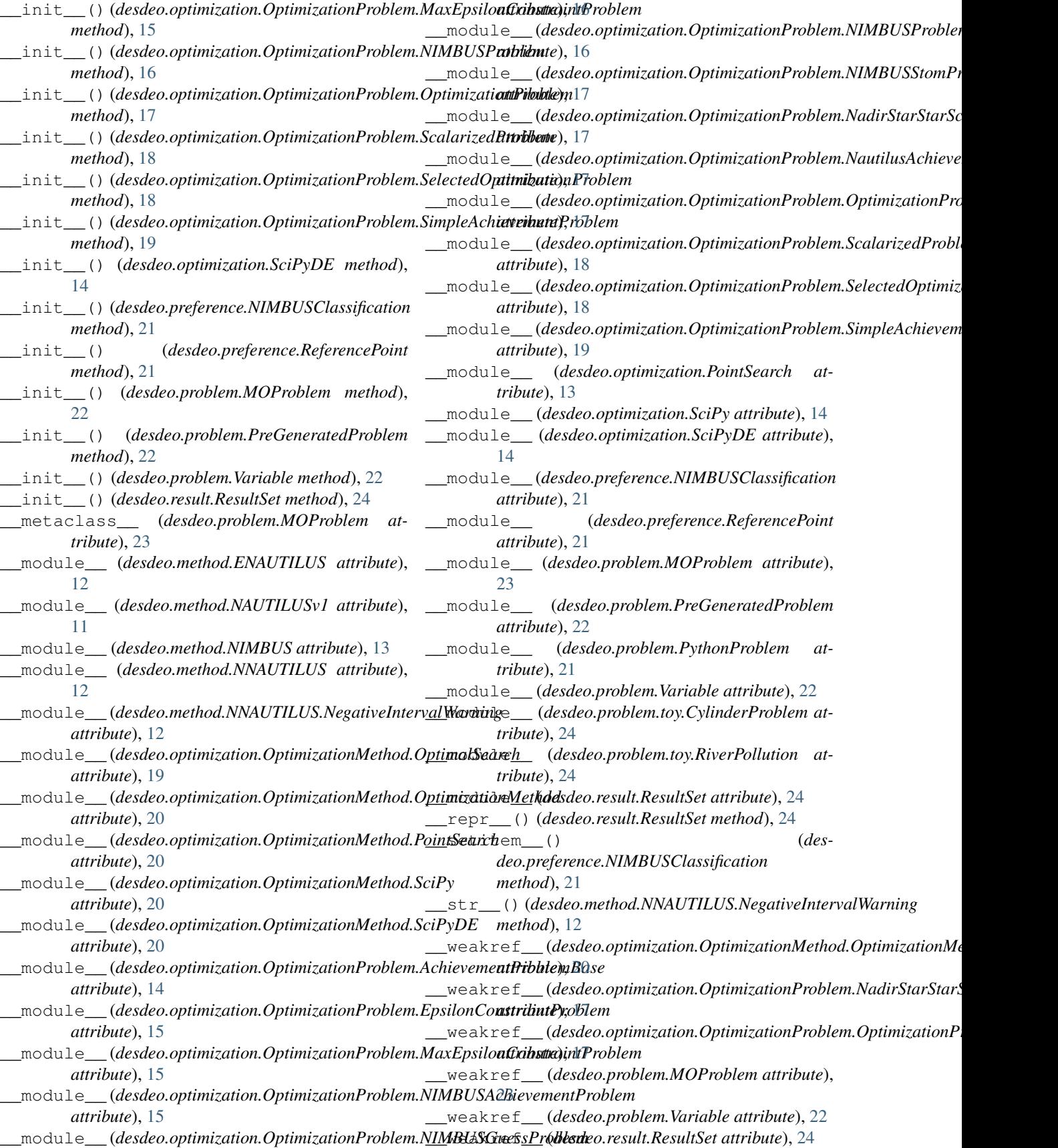

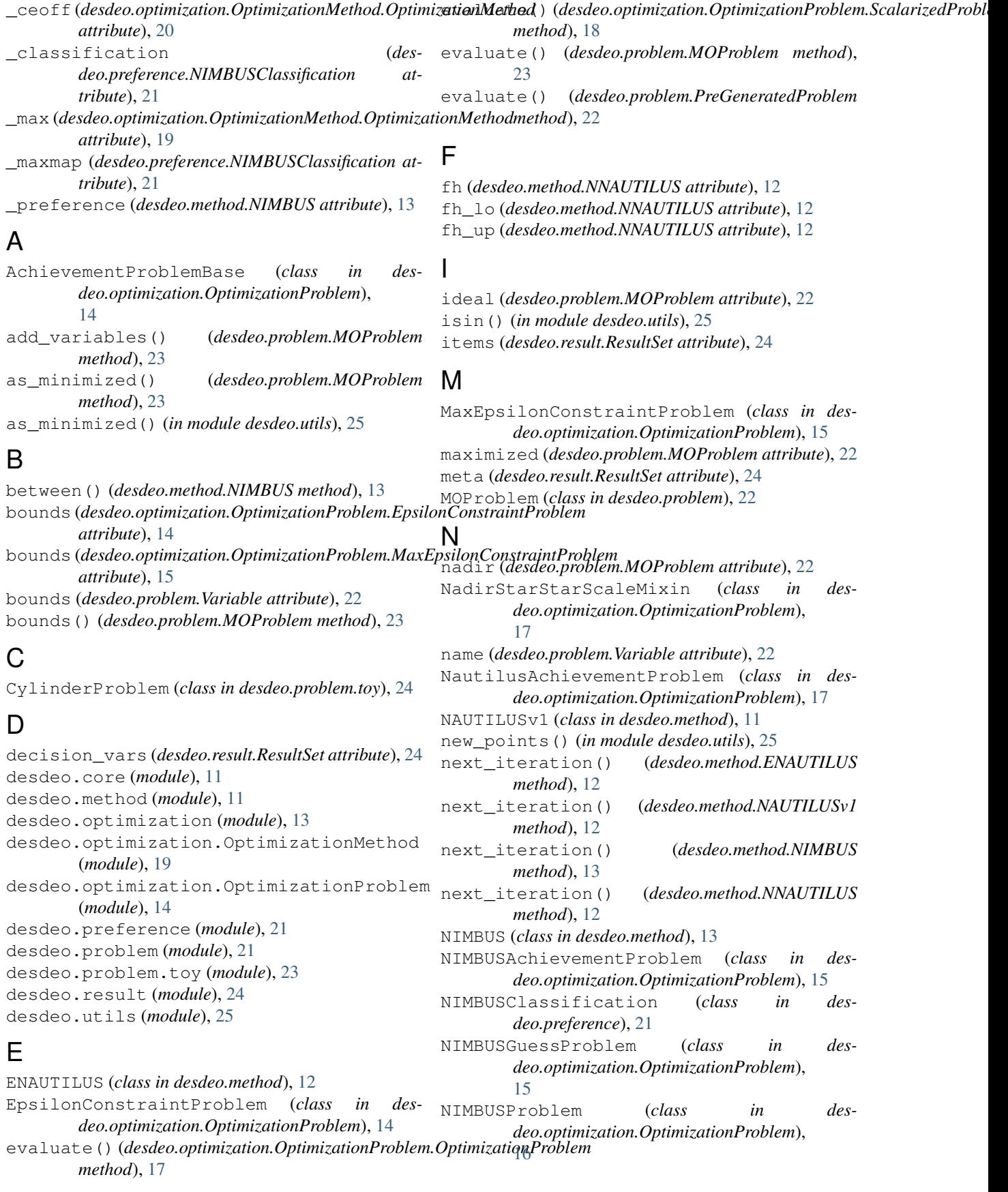

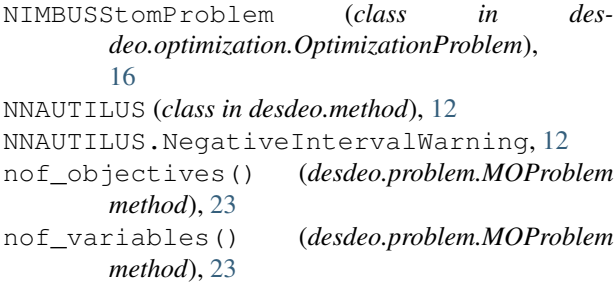

## $\Omega$

objective\_bounds() (*desdeo.problem.MOProblem method*), [23](#page-26-1) objective\_vars (*desdeo.result.ResultSet attribute*), [24](#page-27-1) OptimalSearch (*class in desdeo.optimization.OptimizationMethod*), [19](#page-22-3) OptimizationMethod (*class in desdeo.optimization.OptimizationMethod*), [19](#page-22-3) OptimizationProblem (*class in desdeo.optimization.OptimizationProblem*), [17](#page-20-2)

## P

PointSearch (*class in desdeo.optimization*), [13](#page-16-2) PointSearch (*class in desdeo.optimization.OptimizationMethod*), [20](#page-23-0) PreGeneratedProblem (*class in desdeo.problem*), [21](#page-24-4) print\_current\_iteration() (*desdeo.method.ENAUTILUS method*), [12](#page-15-0) print\_current\_iteration() (*desdeo.method.NAUTILUSv1 method*), [12](#page-15-0) deo.memod.ivAOTILOSVI memod), 12<br>problem (*desdeo.optimization.OptimizationProblem.OptimizationProblem<sub>rop</sub>hem<sub>eoforance</sub> NIMBUSClassification* 

*attribute*), [17](#page-20-2)

## R

random\_weights() (*in module desdeo.utils*), [25](#page-28-1) reachable\_points() (*in module desdeo.utils*), [25](#page-28-1) reference\_point() (*desdeo.preference.ReferencePoint method*), [21](#page-24-4) ReferencePoint (*class in desdeo.preference*), [21](#page-24-4) ResultSet (*class in desdeo.result*), [24](#page-27-1) RiverPollution (*class in desdeo.problem.toy*), [23](#page-26-1)

PythonProblem (*class in desdeo.problem*), [21](#page-24-4)

## S

ScalarizedProblem (*class in desdeo.optimization.OptimizationProblem*), [18](#page-21-2) SciPy (*class in desdeo.optimization*), [14](#page-17-3) SciPy (*class in desdeo.optimization.OptimizationMethod*), [20](#page-23-0)

SciPyDE (*class in desdeo.optimization*), [13](#page-16-2) SciPyDE (*class in desdeo.optimization.OptimizationMethod*), [20](#page-23-0) search() (*desdeo.optimization.OptimizationMethod.OptimizationMethod method*), [20](#page-23-0) select point() (*desdeo.method.ENAUTILUS method*), [12](#page-15-0) SelectedOptimizationProblem (*class in desdeo.optimization.OptimizationProblem*), [18](#page-21-2) set\_preferences() (*desdeo.optimization.OptimizationProblem.ScalarizedProblem method*), [18](#page-21-2) SimpleAchievementProblem (*class in desdeo.optimization.OptimizationProblem*), [18](#page-21-2) starting\_point (*desdeo.problem.Variable attribute*), [22](#page-25-0)

### U

```
update_points() (desdeo.method.NNAUTILUS
       method), 13
```
### V

v\_ach() (*in module desdeo.optimization.OptimizationProblem*), [19](#page-22-3)

v\_pen() (*in module desdeo.optimization.OptimizationProblem*), [19](#page-22-3)

Variable (*class in desdeo.problem*), [22](#page-25-0) variables (*desdeo.problem.MOProblem attribute*), [22](#page-25-0)

### W

*deo.preference.NIMBUSClassification method*), [21](#page-24-4)

## Z

zh (*desdeo.method.NNAUTILUS attribute*), [12](#page-15-0)